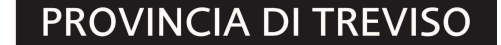

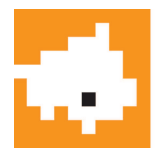

PROCESSO VERBALE di deliberazione del CONSIGLIO PROVINCIALE

Convocato dal Presidente con avviso inviato ai Consiglieri in data 20.04.2017, protocollo 0034142.00 Seduta pubblica del giorno 02.05.2017 in prima convocazione. Presiede il Presidente STEFANO MARCON

Delib.n. 00008 \_\_\_\_\_\_\_\_\_\_\_\_\_\_\_\_\_\_\_\_ Prot. n. 0036773 2017

Oggetto 00010: Approvazione Rendiconto della Gestione per l'esercizio 2016 - art. 227 D.Lgs. n. 267/2000 e<br>art. 1 comma 55 L. n. 56/2014.

 $P/A$  (\*)

 $01$ BONOTTO MAURIZIO FAVA ROBERTO  $02$ 03 GALEANO PAOLO  $04$ IANNICELLI GIANCARLO 05 MARCON STEFANO MIGLIORINI MAURO 06 07 PERENCIN MATTIA PIETROBON FRANCESCO 08 09 PORCELLATO NATASCIA  $10$ PRESTI DOMENICO  $11$ RAZZOLINI TOMMASO 01 SARTORETTO SEBASTIANO  $12$ SCARDELLATO MARIA  $13$ TOCCHETTO MARIA  $14$ TOMMASELLA LISA 02 TONON ROBERTO 15 TORMENA MARIANELLA Partecipa il Segretario Generale AGOSTINO BATTAGLIA Svolgono le funzioni di scrutatori i Signori consiglieri: MAURO MIGLIORINI MARIA SCARDELLATO MARIANELLA TORMENA \* Nota bene:  $"P" =$  presente  $"A" =$  assente

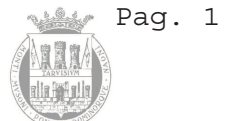

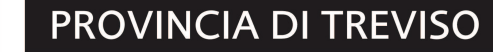

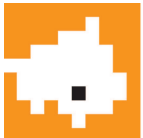

Premesso che:

- secondo l'articolo 227 del TUEL "La dimostrazione dei risultati di gestione avviene mediante il rendiconto della gestione, il quale comprende il conto del bilancio, il conto economico e lo stato patrimoniale. Il rendiconto della gestione è deliberato entro il 30 aprile dell'anno successivo dall'organo consiliare, tenuto motivatamente conto della relazione dell'organo di revisione. La proposta è messa a disposizione dei componenti dell'organo consiliare prima dell'inizio della sessione consiliare in cui viene esaminato il rendiconto entro un termine, non inferiore a venti giorni, stabilito dal regolamento di contabilità."
- l'art. 1 c. 55 della Legge n. 56/2014, dispone che "..Su proposta del Presidente della Provincia il Consiglio adotta gli schemi di bilancio da sottoporre al parere dell'Assemblea dei Sindaci. A seguito del parere espresso dall'Assemblea dei Sindaci con i voti<br>che rappresentino almeno un terzo dei comuni compresi nella<br>provincia e la maggioranza della popolazione complessivamente residente, il Consiglio approva in via definitiva i bilanci  $dell'ente...$ ";
- con decreto del Presidente della Provincia n. 85/31262/2017 del 11.04.2017, è stato approvato lo Schema di Rendiconto della Gestione e la Relazione Illustrativa dei dati consuntivi dell'esercizio 2016;
- il Consiglio Provinciale ha adottato il Rendiconto della Gestione per l'esercizio 2016 con deliberazione n. 6/36569/2017 del 2.5.2017, che è stato sottoposto al parere dell'Assemblea dei Sindaci ai sensi dell'art. 1, comma 55, della L. n. 56/2014;
- l'Assemblea dei Sindaci con deliberazione n. 1/36704/2017 del 2.5.2017 ha espresso parere favorevole sul Rendiconto della Gestione per l'esercizio 2016;

Preso atto inoltre che:

- è stata redatta la tabella dei parametri di individuazione degli Enti in condizioni strutturalmente deficitarie, dalla quale si evince che la Provincia non è fra questi ultimi;
- è stato redatto il Piano degli Indicatori e dei risultati di bilancio;
- come previsto dagli artt. 226 e 233 del D.Lgs. n. 267/2000, il tesoriere e gli agenti contabili interni hanno reso i conti della propria gestione;
- è stato predisposto il prospetto dei dati SIOPE e delle disponibilità liquide, ai sensi dell'art. 77 quater, comma 11 del D.L. 112/2008 e  $D.M. 23/12/2009:$
- la Provincia ha rispettato il pareggio di bilancio per l'anno 2016, come previsto dall'art. 1, commi 720, 721 e 722, della legge n. 208/2015;
- nell'anno 2016 non sono stati riconosciuti debiti fuori bilancio ai sensi dell'art. 194 del D.Lqs. 267 /2000;
- con decreto n. 80/28517/2017 del 3.04.2017, si è provveduto al

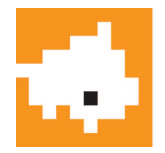

riaccertamento ordinario dei residui attivi e passivi per l'esercizio 2016, ai sensi dell'art. 228 del D.Lgs. n. 267/2000 e art. 3 D.Lgs. n. 118/2011, e alla relativa variazione al F.P.V. 2016 e consequente variazione agli stanziamenti del Bilancio e del Peg esercizio provvisorio 2017";

Constatato che il Rendiconto della Gestione per l'esercizio 2016 si chiude con un avanzo di amministrazione così composto:

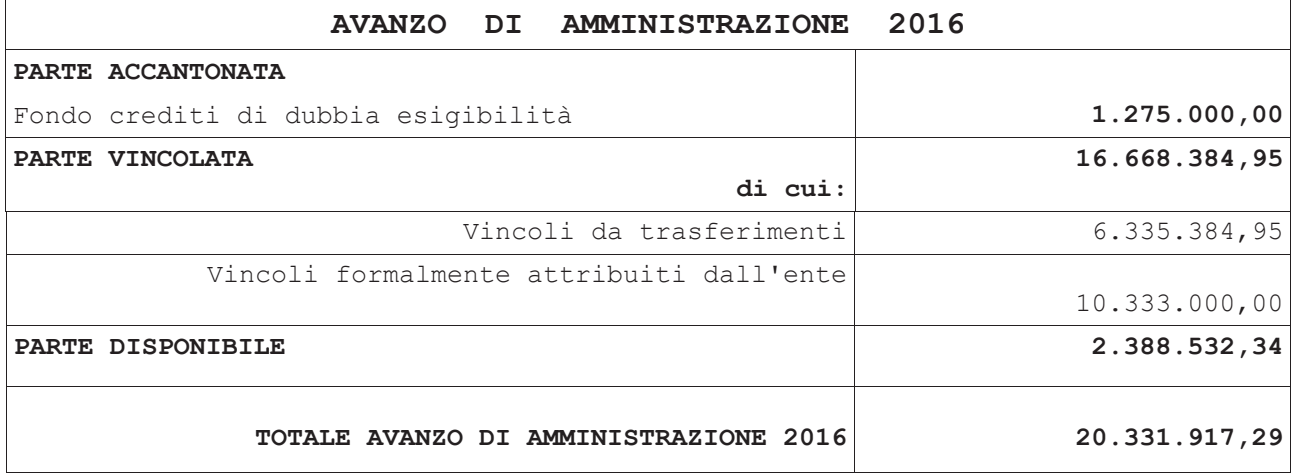

Il risultato di amministrazione dell'esercizio 2016 è determinato come seque:

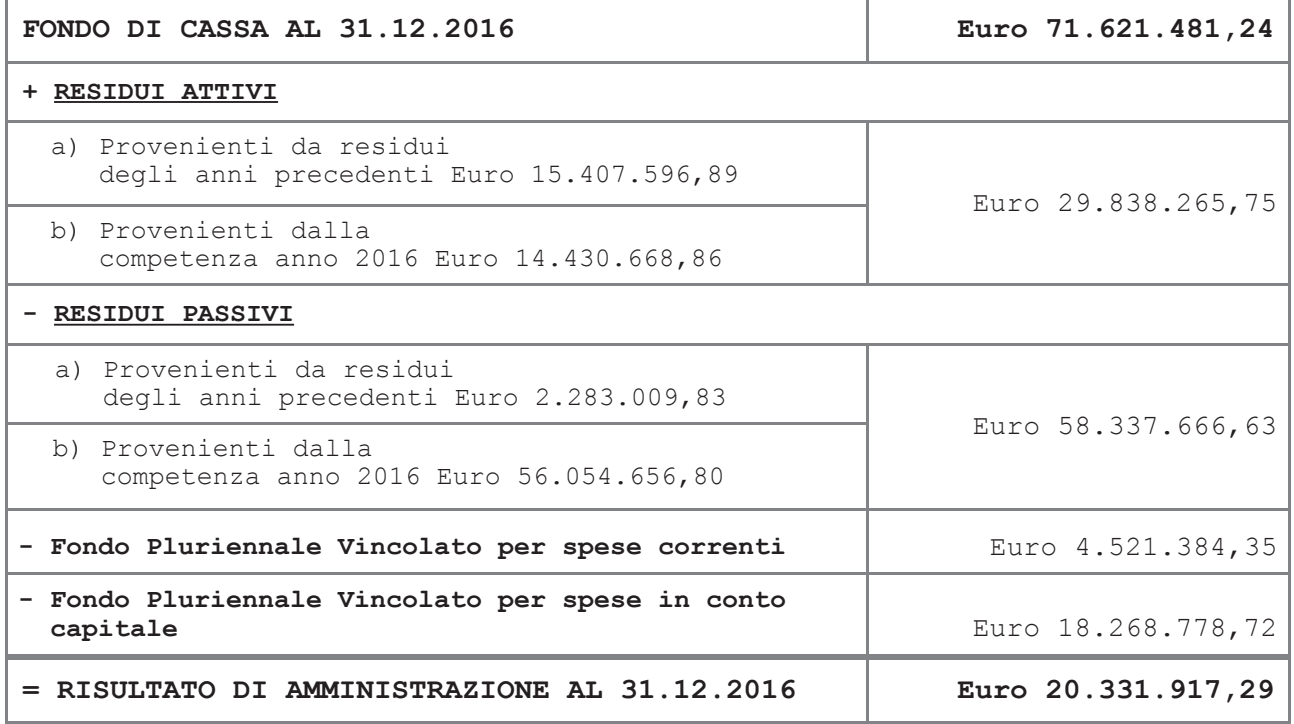

Visto il Rendiconto della Gestione per l'esercizio 2016 che è composto dai seguenti documenti così come previsto dall'art. 227 del

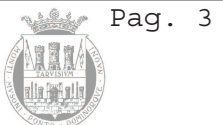

## PROVINCIA DI TREVISO

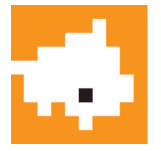

D.Lgs. n. 267/2000 e dall'art. 11 comma 4 del D.Lgs. n. 118/2011:

- 1) Rendiconto della Gestione comprendente:
	- · il Conto del Bilancio
	- · il Conto Economico
	- · lo Stato Patrimoniale
- 2) Relazione Illustrativa comprendente:
	- **· PARTE PRIMA:** Risultati Consequiti
	- . PARTE SECONDA: Analisi della Gestione Finanziaria
	- . PARTE TERZA: Allegati (come previsto dalla normativa vigente)
	- **· PARTE QUARTA:** Partecipazioni Azionarie

Ciò premesso,

#### IL CONSIGLIO PROVINCIALE

Visto il parere espresso dai Revisori dei Conti al Rendiconto della gestione per l'esercizio 2016 come risulta dalla relazione allegata al presente provvedimento che ne fa parte integrante;

Visto il parere espresso dall'Assemblea dei Sindaci  $C<sub>on</sub>$ deliberazione n. 1/36704/2017 del 2 maggio 2017;

Dato atto che il presente provvedimento è di competenza del Consiglio Provinciale ai sensi dell'art. 42 del D.Lgs. 18.8.2000 n. 267 e dell'art. 1, comma 55, della legge 7.4.2014, n. 56;

Visti i pareri di regolarità tecnica e contabile espressi dal Dirigente del Settore competente e Responsabile del Servizio Finanziario, ai sensi degli articoli 49 e 147 bis del D.Lgs. 18.08.2000 n. 267, come risultano dall'allegato che costituisce parte integrante del presente provvedimento;

Vista l'attestazione del Segretario Generale di conformità alla legge, allo Statuto e ai Regolamenti;

Ritenuto, stante l'urgenza, di dichiarare il presente atto immediatamente eseguibile ai sensi dell'art. 134, comma 4, del D.Lgs.<br>18.08.2000 n. 267, al fine di procedere all'assunzione delle spese<br>finanziate con l'applicazione dell'avanzo di amministrazione 2016;

Con voti favorevoli 11, contrari nessuno, astenuti 4 (Galeano, Migliorini, Porcellato, Tocchetto), resi in forma palese con sistema elettronico e accertati con l'assistenza degli scrutatori presenti,

#### DELIBERA

1) di approvare in via definitiva il Rendiconto della Gestione per l'esercizio finanziario 2016, allegato al presente provvedimento quale parte integrante e sostanziale, nelle sequenti risultanze:

#### **GESTIONE FINANZIARIA**

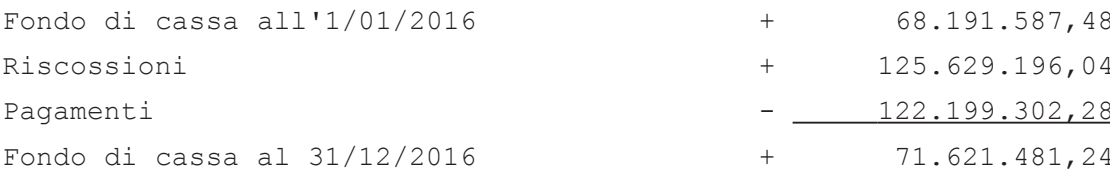

## PROVINCIA DI TREVISO

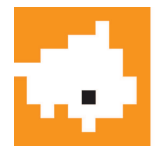

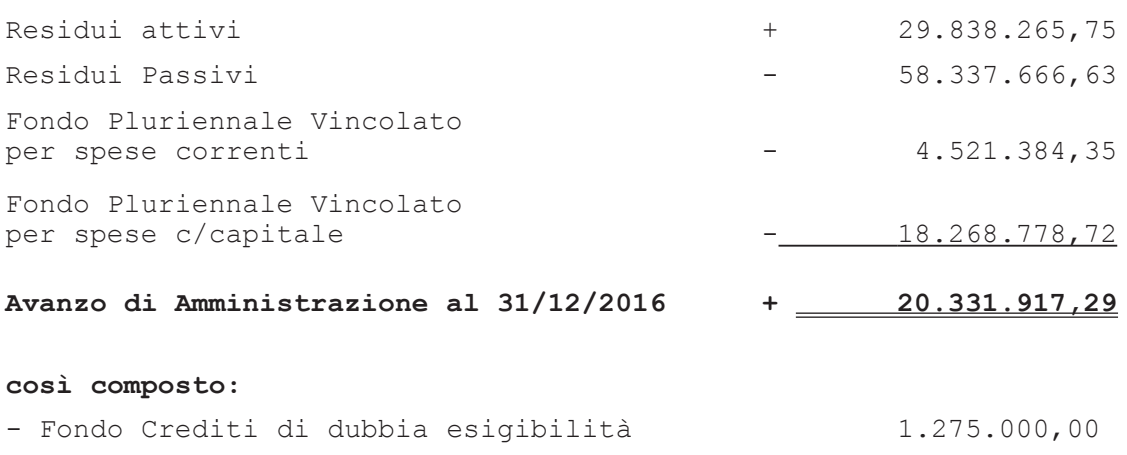

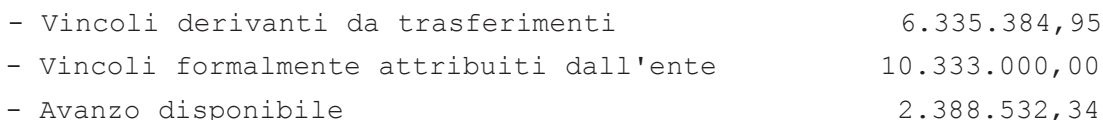

- 2) di prendere atto della Relazione Illustrativa sulla gestione per l'esercizio 2016, redatta ai sensi dell'art. 151, comma 6, e art. 231 del D.Lgs. n. 267/2000 e secondo le modalità previste dall'art. 11,<br>comma 6, del D.Lgs. 118/2011, allegata al presente provvedimento quale parte integrante e sostanziale;
- 3) di prendere atto del riaccertamento dei residui attivi e passivi iscritti secondo l'elenco approvato con decreto del Presidente della Provincia n. 80/28517/2017 del 3.04.2017, allegato al presente provvedimento quale parte integrante e sostanziale;
- 4) di prendere atto della Relazione e del parere del Collegio dei Revisori dei Conti, allegata al presente provvedimento quale parte integrante e sostanziale;
- 5) di accertare l'avanzo di amministrazione al 31.12.2016 pari a Euro  $20.331.917.29:$
- 6) di dare atto che l'Ente non risulta in condizioni strutturalmente deficitarie, così come desumibile dagli indicatori in conformità alle prescrizioni contenute nel Decreto M.I. del 24.09.2009, come previsto dall'art. 242 del D.Lgs. n. 267/2000;
- 7) di prendere atto del Piano degli Indicatori e dei risultati di bilancio;
- 8) di prendere atto che è stato rispettato il pareggio di bilancio per l'anno 2016, come previsto dall'art. 1, commi 720, 721 e 722, della Legge n. 208/2015;
- 9) di prendere atto delle deliberazioni, indicate nella Relazione Illustrativa, con le quali sono state apportate variazioni alle previsioni di competenza del bilancio di previsione 2016;
- 10) di dare atto che non sono stati rilevati e quindi riconosciuti debiti fuori bilancio, come da ricognizione contenuta nella Relazione Illustrativa;

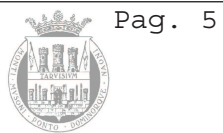

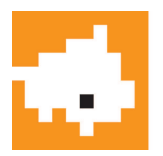

- 11) di prendere atto dell'elenco delle partecipazioni societarie detenute dalla Provincia di Treviso al 31.12.2015, contenuto nella Relazione Illustrativa;
- 12) di prendere atto del prospetto delle entrate e delle uscite dei dati SIOPE, contenuto nella Relazione Illustrativa, di cui all'art. 2 del D.M. 23.12.2009 dal quale si evince l'assoluta corrispondenza con le<br>scritture contabili dell'Ente e del Tesoriere e non si presenta<br>quindi la differenza di cui alla lettera b), comma 5, del medesimo articolo;
- 13) di prendere atto del prospetto, contenuto nella Relazione<br>Illustrativa, relativo agli oneri e gli impegni sostenuti, derivanti da contratti relativi a strumenti finanziari derivati o da contratti di finanziamento che includono una componente derivata, in essere al 31.12.2016 ai sensi dell'art. 62, c. 8, D.L. 25 giugno 2008, n. 112,<br>convertito dalla legge 6 agosto 2008, n. 133, nel testo sostituito dall'art. 3, legge 22 dicembre 2008, n. 203 - Finanziaria 2009;
- 14) di dare atto che è stato rispettato il limite di spesa, per l'anno 2016, per i conferimenti di incarichi di collaborazione, consulenza studio e ricerca, come indicato nella Relazione Illustrativa;
- 15) di prendere atto dell'elenco delle spese di rappresentanza sostenute dagli Organi di Governo dell'Ente nell'anno 2016 ai sensi dell'art. 16, comma 26, del Decreto Legge 13 agosto 2011, n. 138, contenuto nella Relazione Illustrativa;
- 16) di pubblicare ai sensi dell'art. 227 del D.Lgs. n. 267/2000, il Rendiconto della Gestione dell'esercizio 2016 nel Sito dell'Ente all'indirizzo www.provincia.treviso.it - Sezione "Amministrazione Trasparente/Bilanci";
- 17) di dare atto che, come previsto dagli artt. 226 e 233 del D.Lgs. n. 267/2000, il tesoriere e gli agenti contabili interni hanno reso i conti della propria gestione che saranno trasmessi alla competente sezione giurisdizionale della Corte dei Conti entro 60 giorni dall'approvazione del rendiconto.

La presente deliberazione, stante l'urgenza, con separata votazione, viene dichiarata immediatamente esequibile ai sensi dell'art. 134, comma 4, del D.Lgs. 18.8.2000 n. 267, con voti favorevoli 11, contrari nessuno, astenuti 4 (Galeano, Migliorini, Porcellato, Tocchetto), resi in forma palese con sistema elettronico e accertati con l'assistenza degli scrutatori presenti.

IL PRESIDENTE

STEFANO MARCON

IL SEGRETARIO

AGOSTINO BATTAGLIA

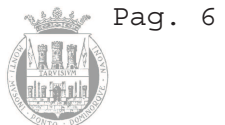

# **PROVINCIA DI TREVISO**

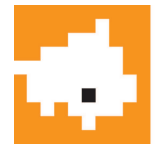

 $\ddot{\phantom{a}}$ 

 $\overline{\phantom{a}}$ 

La presente deliberazione è stata pubblicata<br>all'albo pretorio, ove rimarrà affissa per 15 giorni<br>consecutivi, con inizio dal giorno 09/05/2017

IL SEGRETARIO GENERALE

Agostino Battaglia

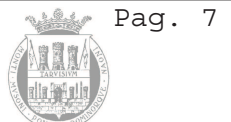

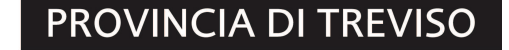

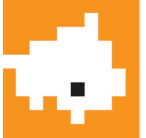

### PROPOSTA DI DELIBERAZIONE

Doc: ROAGGE

Approvazione Rendiconto della Gestione per Oggetto: l'esercizio 2016 - art. 227 D.Lgs. n. 267/2000 e art. 1 comma 55 L. n. 56/2014.

Settore ......: R Gestione Risorse Economiche Finanz.<br>
Servizio .....: AE Economia, finanze e contabilità<br>
Unità Operativa: 0006 Programm.bilancio e contab.analitic<br>
Ufficio ......: RBIL UFF. BILANCIO  $C.d.R.$  .......: 0007 Bilancio/Spese/Entrate/Partecipate

PARERE TECNICO (art. 49 D.Lgs. 18.08.2000 n. 267)

NON RICHIESTO in quanto atto di mero indirizzo

X FAVOREVOLE in ordine alla regolarità tecnica

□ NON FAVOREVOLE in ordine alla regolarità tecnica per i sequenti motivi

Allegati SI data 21 aprile 2017 IL DIRIGENTE RESPONSABILE

C. RAPICAVOLI

**PARERE CONTABILE** (art.  $49 - 147 \text{ bits } D.Lqs. 18.08.2000 n. 267)$ 

□ NON RICHIESTO in quanto atto che non comporta riflessi diretti o indiretti sulla situazione economico-finanziaria o sul patrimonio dell'ente

X FAVOREVOLE in ordine alla regolarità contabile

NON FAVOREVOLE in ordine alla regolarità contabile per i sequenti motivi

Data 21 aprile 2017 IL RESPONSABILE DEL SERVIZIO FINANZIARIO C. RAPICAVOLI

ATTESTAZIONE DI CONFORMITÀ ALLA LEGGE, ALLO STATUTO E AI REGOLAMENTI

Data 21 aprile 2017

IL SEGRETARIO GENERALE A. BATTAGLIA

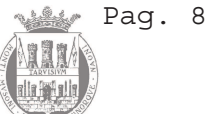